## 1 Basic Linux commands

Most commands have many parameters. Use "commandname - -help" to see these. E.g "chmod --help". Note that Linux expands wildcards ('\*') as argument for shell programs in a much better way than Windows.

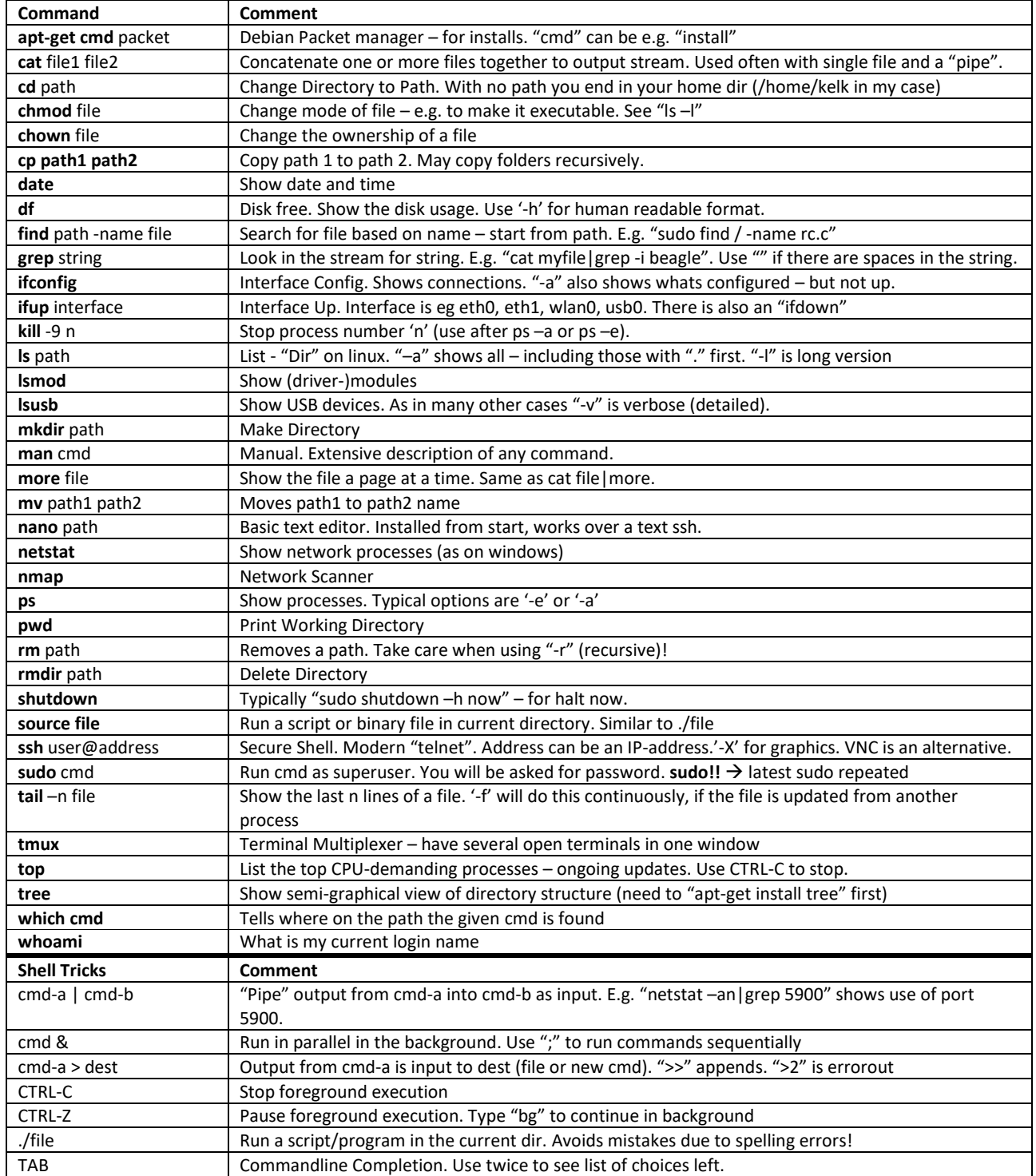

## 2 Sample Directory Structure (BeagleBone)

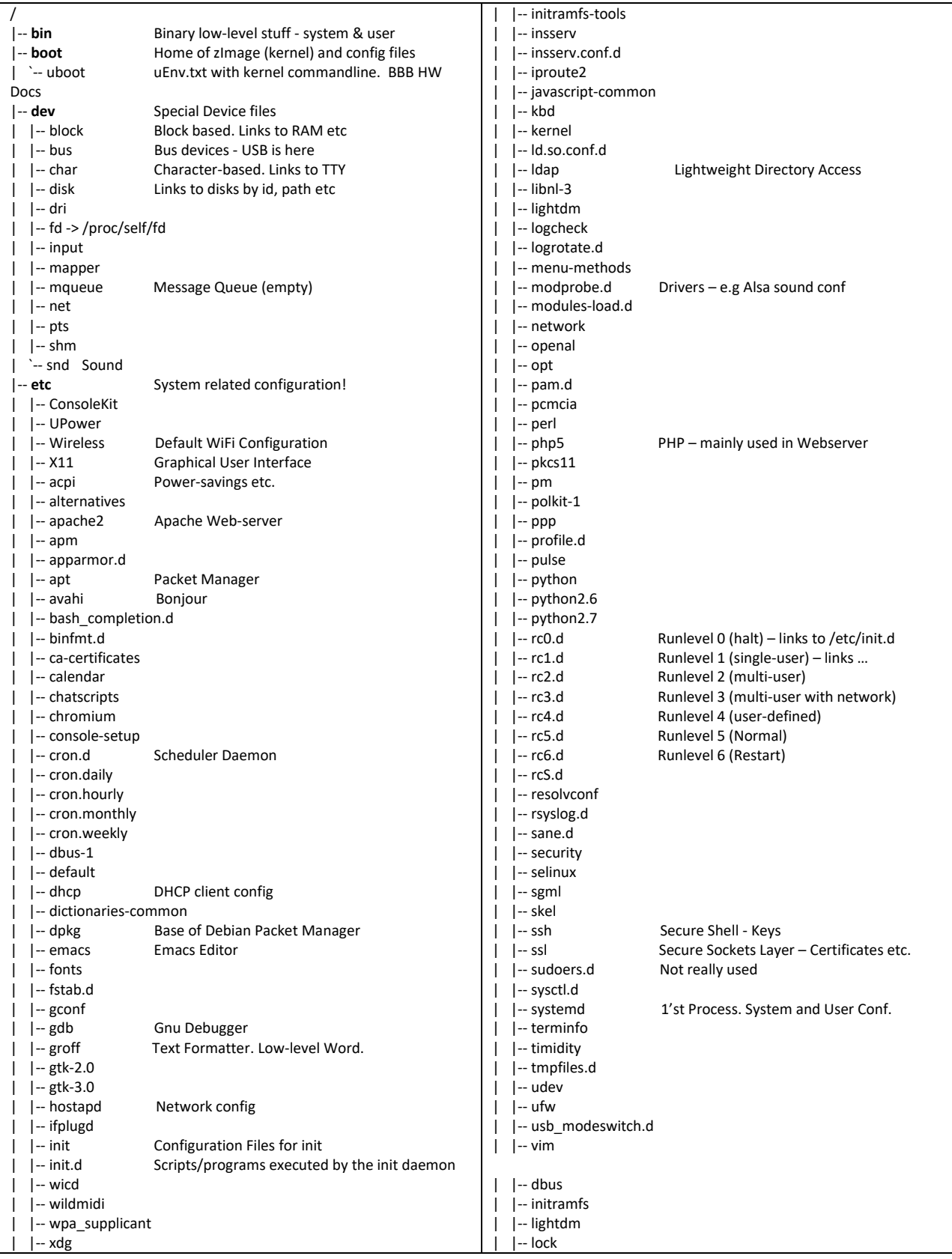

## Linux CheatSheet

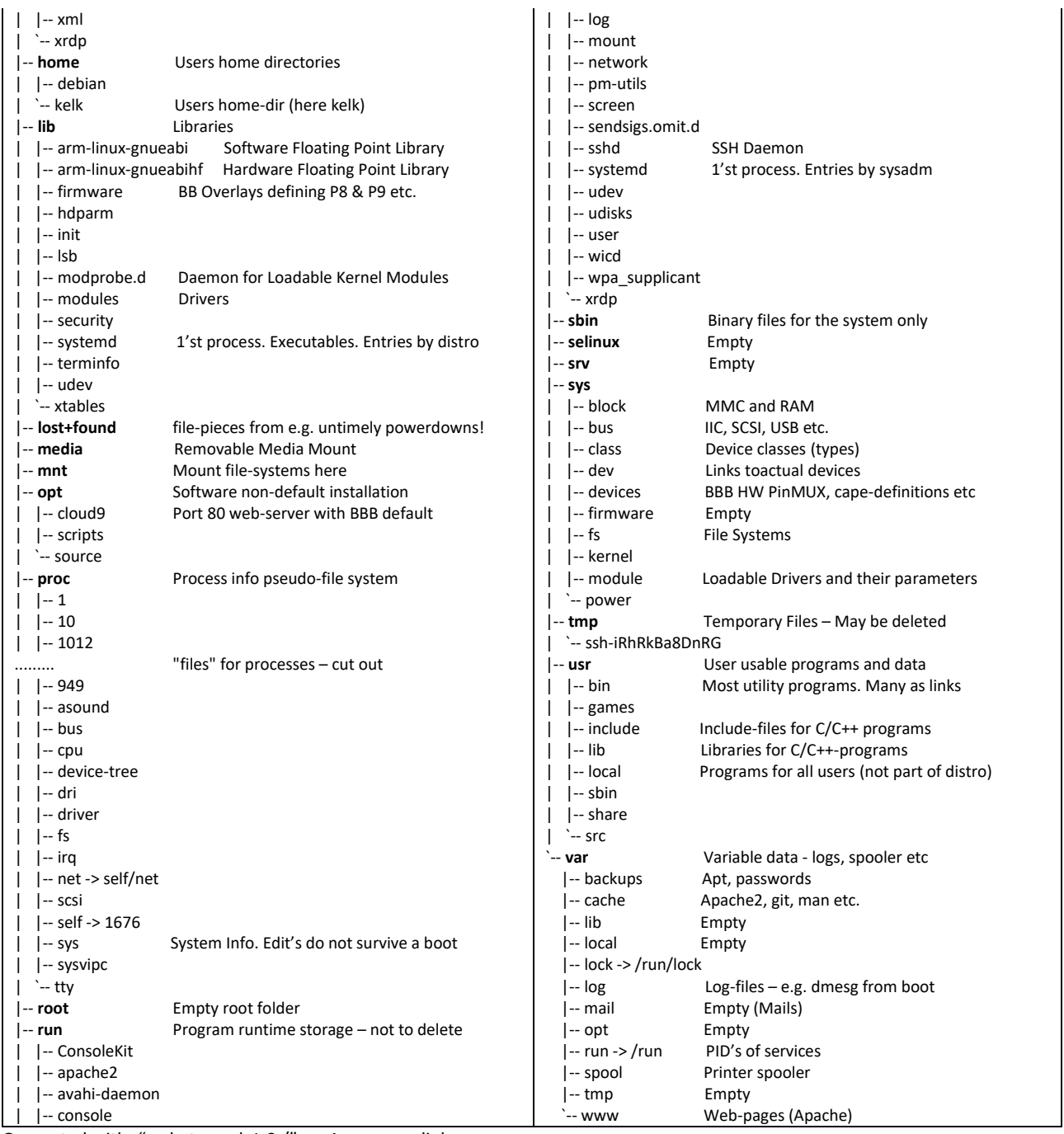

Generated with: "sudo tree -d -L 2 /" Arrows are links.

Note that */boot/uboot* is the folder that is shared with a windows PC connected via the USB. Take care here.

## **Sample: /usr/local/share/emacs**

Interpret: |----Scope---|Category|Application